[www.structuralequations.org](http://www.structuralequations.org/) presents!

# A First Look at the lavaan R Package for Classical Structural Equation Modeling

last updated: July 31, 2013

# Objective of this tutorial (Tutorial #1)

The objective in this tutorial is to introduce first-time lavaan users to the basic resources for the package.

In addition to providing some links to on-line resources, this tutorial illustrates a few of the most basic lavaan commands and output.

This tutorial requires preexisting knowledge of R, but the lavaan syntax is both familiar and largely stand-alone, so one does not have to be an expert to start using lavaan quickly.

"lavaan" is an R package for classical structural equation modeling. The <u>basic description of the package</u> at the R website can be found at:

<http://cran.r-project.org/web/packages/lavaan/lavaan.pdf>

The developer's website for lavaan is: <http://lavaan.ugent.be/?q=node/2>

At the developer's website you will find a number of useful resources. In addition to those items, there is a Google Group where you can usually get quick answers to your coding issues. [https://groups.google.com/forum/#!forum/lavaan](https://groups.google.com/forum/)

# A first look at lavaan syntax

In addition to this tutorial, you will want to download R code and data for tutorial #1 at the following url:

<http://www.structuralequations.com/LavaanTutorials.html>

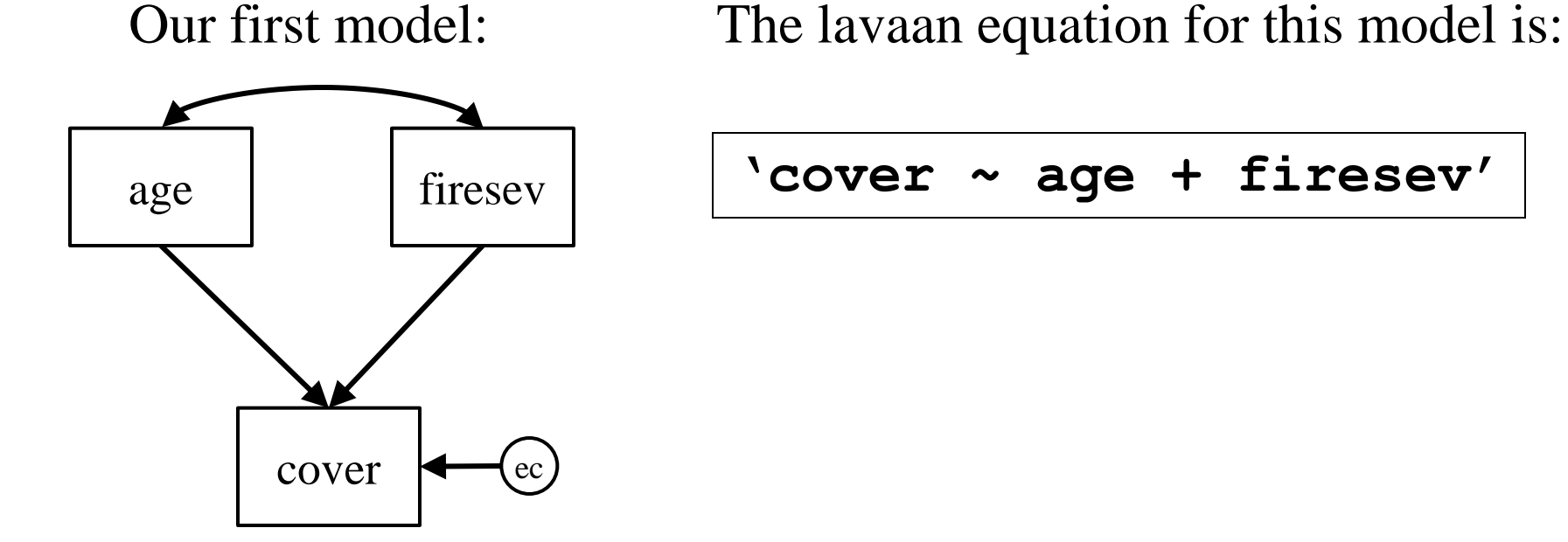

## "A First Look at lavaan.R\*"

#### \*note: you can open .R files (or .r files) with any text reader.

```
### A FIRST LOOK AT LAVAAN
# from www.structuralequations.org
# This code accompanies tutorial "Lavaan FirstLook.pdf"
# DATA and example used in this demonstration from
# Grace and Keeley (2006) Ecol. Apps. 16:503-514. 
# download:(http://www.werc.usgs.gov/OLDsitedata/seki/pdfs
# /k2006_grace_sem_ea.pdf)
```
# Note: comments are in regular font, commands in bold. # Set your working directory **setwd("F:/Documents/LavaanTutorials")**

```
# Load data and name file "k.dat"
k.dat<-read.csv("./Keeley_rawdata_select4.csv")
```

```
# Examine contents of keeley data file
names(k.dat)
head(k.dat)
```
# "A First Look at lavaan.R" (cont.)

```
R code continued . . .
```

```
### Load Libraries
library(lavaan)
```

```
### Lavaan syntax for a single-equation ################
# Write lavaan code for this single equation model
mod1 <- 'cover ~ age + firesev'
# Fit the model (i.e. est. parameters)
mod1.fit <- sem(mod1, data=k.dat)
# Output a summary of the computed results
summary(mod1.fit, rsq=T) # rsq=T means output the r-sqr
```
########################################################

Note: exogenous variables are automatically allowed to freely intercorrelate in lavaan.

## Output from single-equation model

#### R output

```
Warning message:
In getDataFull(data = data, group = group, group.label = 
group.label, :
   lavaan WARNING: some observed variances are (at least) a
```

```
factor 100 times larger than others; please rescale
```

```
# Fix the data
summary(k.dat$cover); summary(k.dat$age); 
summary(k.dat$firesev)
k.dat$age <- k.dat$age/100 # scale age variable
k.dat$firesev <- k.dat$firesev/10 # scale firesev
# then rerun the above model
```
Output from single-equation model

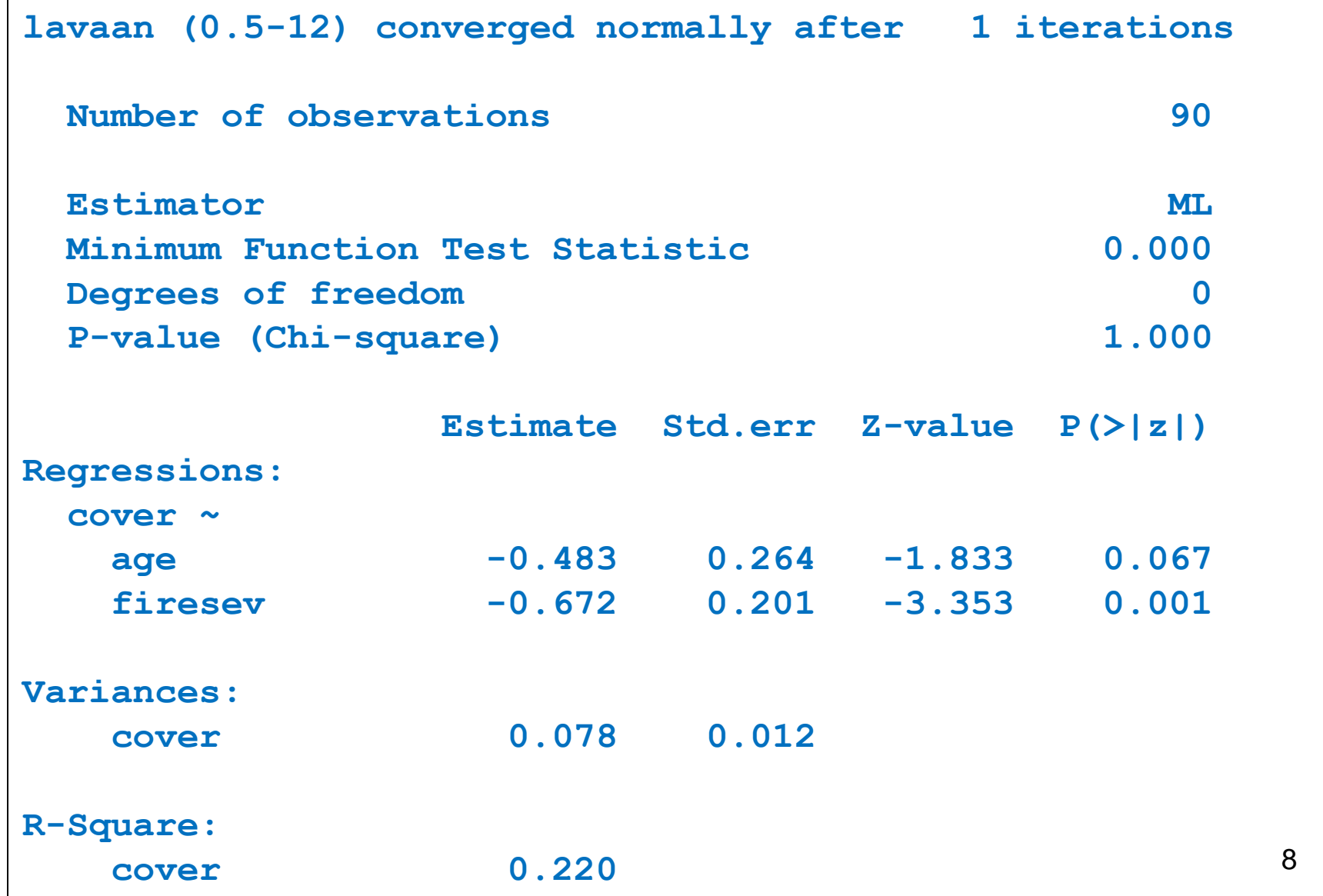

9 Output from single-equation model (annotated in red) **lavaan (0.5-12) converged normally after 1 iterations Number of observations 90 Estimator ML Minimum Function Test Statistic (i.e. chi-sqr) 0.000 Degrees of freedom (model is saturated) 0 P-value (Chi-square) 1.000 Estimate Std.err Z-value P(>|z|) Regressions: (raw est.) (ML t-value) cover ~ age -0.483 0.264 -1.833 0.067 firesev -0.672 0.201 -3.353 0.001 Variances:(for endogenous vars, these are error variances) cover 0.078 0.012 R-Square: cover 0.220**

A second look at lavaan syntax

Here we look at a model that requires two equations, one for each endogenous variable.

Our second model:

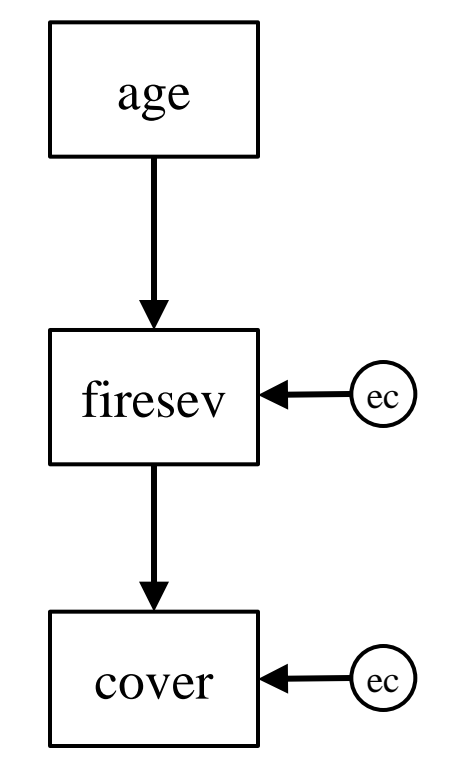

The lavaan equation for this model is:

**'cover ~ firesev firesev ~ age'**

#### A second look at lavaan syntax

```
### Lavaan multi-equation model #########################
# Lavaan model: separate line for each equation;
# whole model is enclosed in quotes.
# Model code
mod2 <- 'cover ~ firesev
          firesev ~ age'
# Fit model
mod2.fit <- sem(mod2, data=k.dat)
# Output results
summary(mod2.fit, rsq=T)
```
## Output from two-equation model (fit measures)

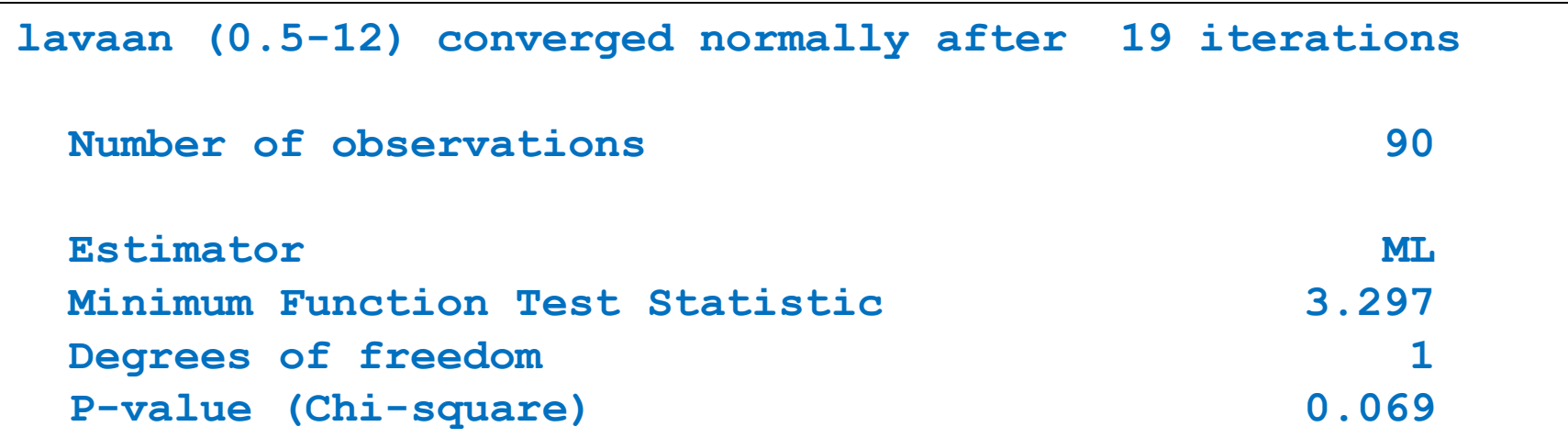

### Output from two-equation model (parameter estimates)

**Parameter estimates:**

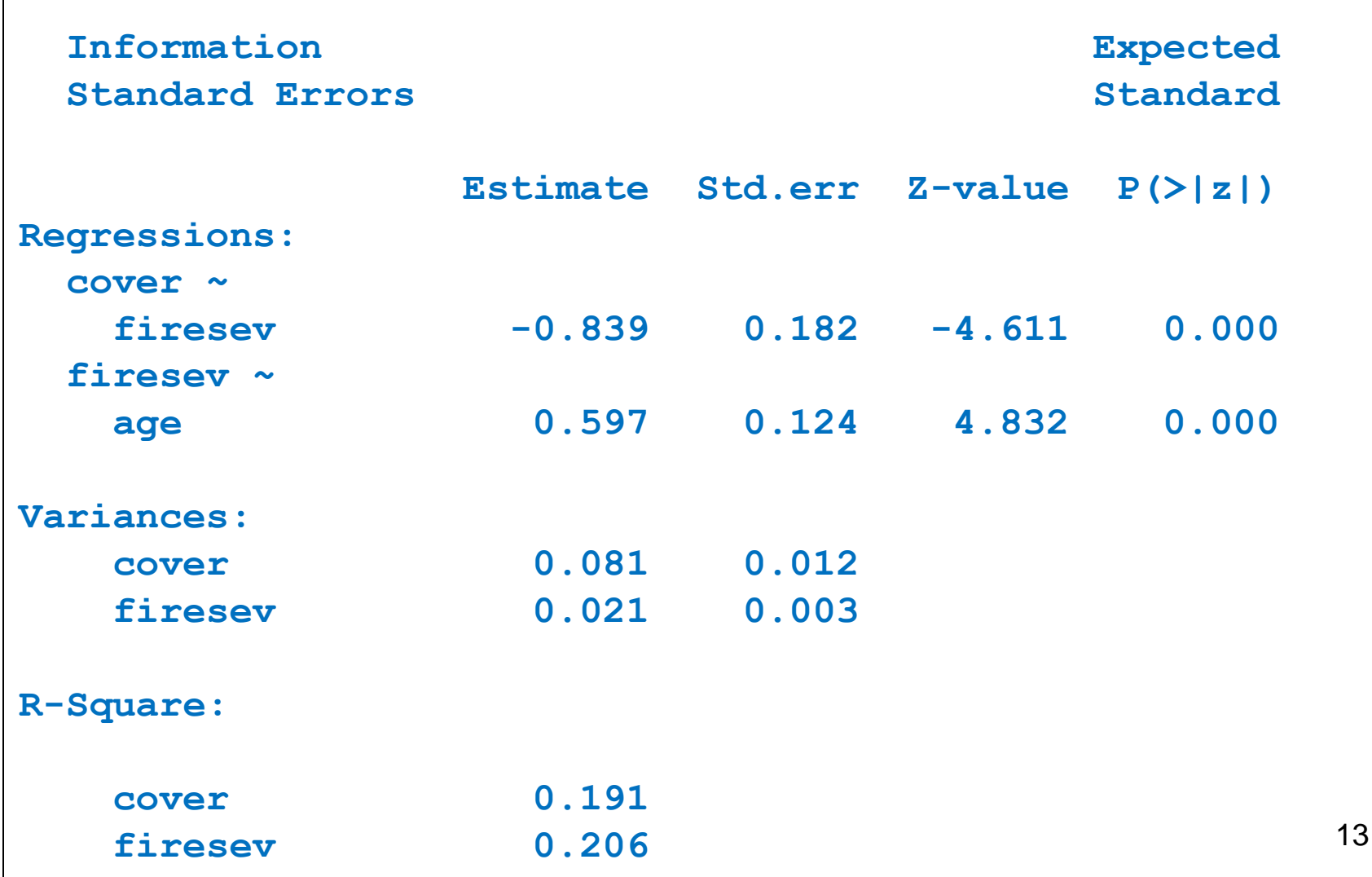

End of First Look.